**64 bit/400 MHz RISC−V 世界のAIマイコン** 本載のご購入はこちら

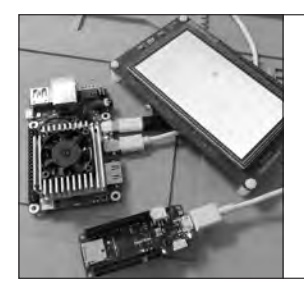

学生マイコンArduinoで AIを動かす **第**6**章** 灯りの位置予測に成功

新里 祐教 Hirotaka Niisato

 無料でGPUを使えるクラウド型ディープ・ラー ニング開発環境Google Colaboratoryを利用すると, Ietson Nanoや, K210のようなICだけでなく. 専 用のAIアクセラレータなどが内蔵されていないワ ンチップ・マイコンにも推論AIモデルを実装でき ます.

 本章では,**写真1**に示す光センサ(CdSセル)を利 用した光源位置予測を例に,推論AIモデルをマイ コン・ボードArduino MKRZEROに実装する方法 を解説します. **〈編集部〉**

マイコンでもAIを動かせる ディープ・ラーニング開発環境

**● デ ィ ー プ・ ラ ー ニ ン グ・ フ レ ー ム ワ ー ク TensorFolw Lite**

## ▶TensorFlow

 スマートフォンや組み込み環境向けで動作する深層 学習環境です.**図1**に学習から推論までの流れを示し ます.

 GPUを使って大量のデータの学習を行うと,モデ ル・ファイルができあがります.この学習モデル・フ ァイルをコンピュータで動かして,画像認識などの推

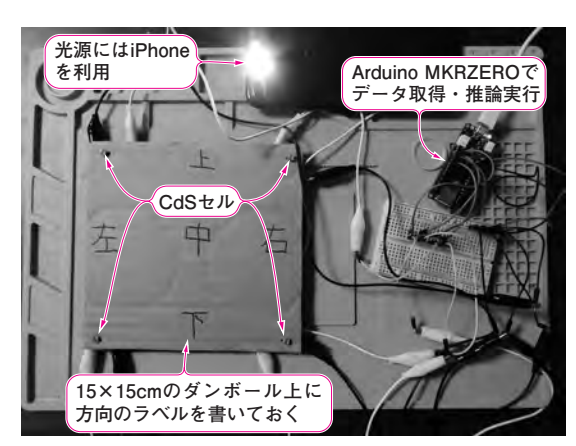

**写真1 本稿の例題…CdSセルの値から光源位置を推定する** 光源(iPhone)をダンボール上を動かしたときの位置を予測する. 本 章 で は 無 料 の ク ラ ウ ド 型 デ ィ ー プ・ ラ ー ニ ン グ 環 境 Google Colaboratoryを利用して,マイコン・ボードArduino MKRZEROに組 み込む方法を紹介する

論を実行します.ファイルのサイズは数M ~数百M バイトと大きいので,メモリ容量の少ない組み込み環 境でそのまま動かすのは難しいです.

## ▶TensorFlow Lite

 組み込みでも推論を行えるTensorFlowの軽量版で す. 具体的には学習したモデル・ファイルを TensorFlow Lite向けに変換・最適化を行います. こ のとき,生成される軽量モデル・ソース(.tfliteファイル) をマイコン・ボードなどに組み込みんで利用します.

 後述する光源位置推論モデル・ファイルは,Google Colaboratory上のTensorFlowで学習後36 Kバイトだ ったファイルが,TensorFlow Liteでは4 Kバイトに

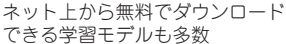

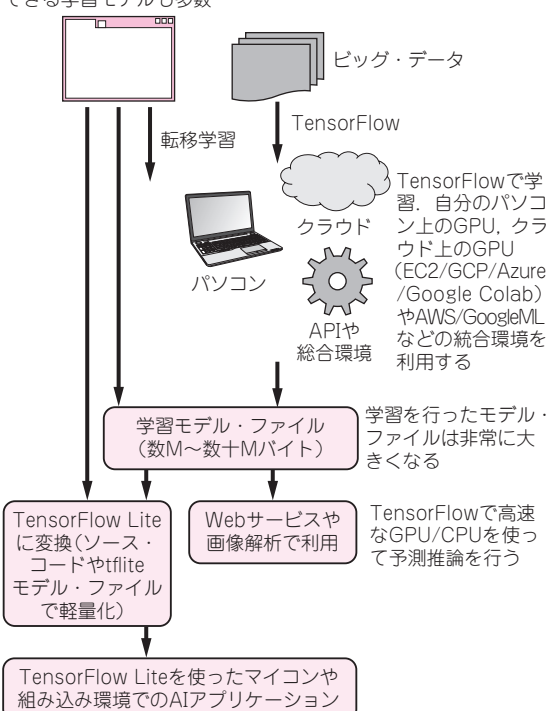

**図1 ディープ・ラーニング・フレームワークTensorFlowと, その軽量版TensorFlow Liteの違いと推論実行までの流れ** 学習したモデル・ファイル(数Mバイト)をTensorFlow Lite向けに変 換・最適化すると,そのサイズを低減できるので,小さいSRAMの マイコンでも使える

【**セミナ案内**】装置におけるシールド/グラウンド設計法 [講師による実験実演付き] ―― ノイズに強い電子装置を開発するための基礎知識と実務への展開 2019年11月号 【講師】斉藤 成一 氏, 11/12(火) 20,000円(税込み), https://seminar.cqpub.co.jp/ **85**  6